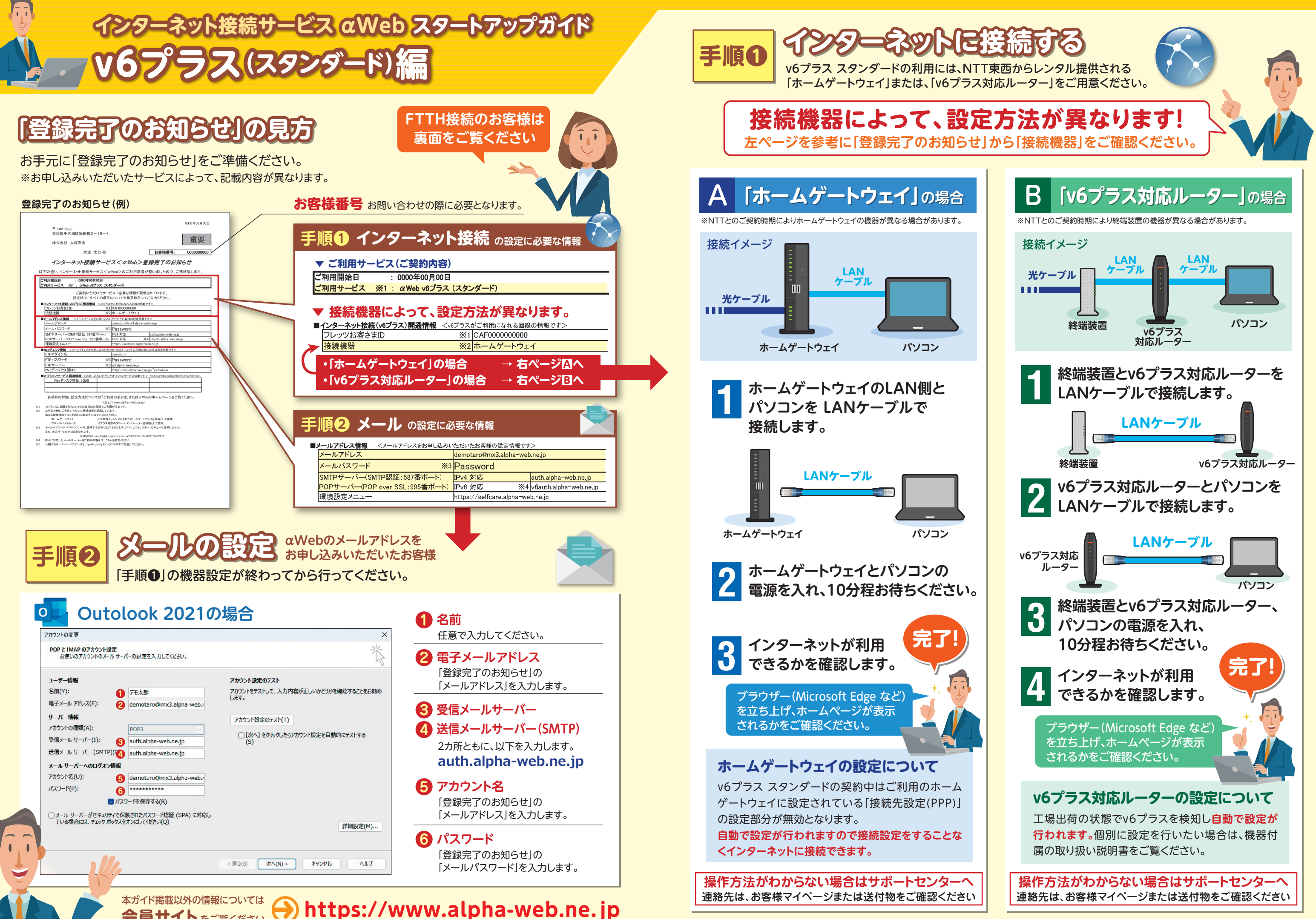

会員サイトをご覧ください

<sup>2024</sup>年1月版 株式会社大塚商会